## Concurrent Systems 8L for Part IB

#### Handout 2

Dr. Steven Hand

#### Event Counts & Sequencers

- Alternative synchronization scheme (1979)
- **Event Counts**: a special type of variable
	- Essentially an increasing integer, initialized to zero
- Supports three operations:
	- int **advance**(ec) { ec.val++; return ec.val; }
	- int **read**(ec) { return ec.val; }
	- void **await**(ec, v) { sleep until ec.val >= v; return}
- Can be somewhat lazy
	- **read**() can provide a stale value
	- **await**() can be a little "late", i.e. (ec.val-v) can be > 0

#### Event Counts: Producer-Consumer

int buffer[N]; int in = 0, out = 0;  $CEV = new EventCount()$ ; // counts no of "consumptions" PEV = new EventCount(); // counts no of "productions"

```
// producer thread
while(true) {
  item = produce();
   await(CEV, (in–N)+1); 
  buffer[in % N] = item;in = in + 1; advance(PEV);
}
```

```
// consumer thread 
while(true) {
  await(PEV, out+1);
  item = buffer[out % N];out = out + 1; advance(CEV);
   consume(item);
}
```
- Very similar to semaphore solution (although free running counters … problem?)
- Again, no **explicit** mutual exclusion

#### Sequencers

- To complete the picture, add **Sequencers** – Special type of variable: an integer initialized to 0
- Has just one operation:
	- $-$  int **ticket**(seq) { $v =$  seq.val; seq.val++; return  $v;$  }
	- atomically produces a unique (increasing) value
- Can use an event count & a sequencer together to implement a mutual exclusion lock:

```
LOCK(L) { 
  turn = ticket(L.SQ); await(L.EV, turn);
}
```

```
UNLOCK(L) { 
   advance(L.EV);
}
```
## Generalized Producer-Consumer

```
// producer threads
while(true) {
  item = produce();
   turn = ticket(PSQ);
   await(PEV, turn);
  await(CEV, (turn-N)+1);buffer[turn % N] = item; advance(PEV);
}
                                // consumer threads 
                                while(true) {
                                  turn = ticket(CSQ); await(CEV, turn); 
                                   await(PEV, turn+1); 
                                  item = buffer[turn % N]; advance(CEV);
                                   consume(item);
                                }
int buffer[N]; 
PEV = new EventCount(); CEV = new EventCount();
PSQ = new Sequence (); CG = new Sequence ();
```
- Safe concurrent access by any { producer, consumer } pair
- A single **advance**() invocation provides both mutual exclusion & condition synchronization

#### Event Counts & Sequencers: MRSW

 $WEV = new EventCount()$ ; // counts no of updates (writes)  $WSQ = new Sequence ();$  // for writer mutual exclusion REV = new EventCount();  $// 'version'$  of data

```
// a writer thread 
advance(REV);
turn = ticket(WSQ);
await(WEV, turn);
.. perform update to data
advance(WEV);
```

```
// a reader thread
do { 
  v1 = read(REV);
  await(WEV, v1);
   .. read data 
  v2 = read(REV);
} while(v1 != v2);
```
- Core of writer is mutual exclusion (WSQ, WEV)
- Q: why does reader need to **await**()?

#### Event Counts & Sequencers: Summary

- A different scheme than semaphores
	- Basic primitives are synchronization & ordering
	- (tho can be used to build mutual exclusion)
- Lazy semantics allow efficient implementation – Originally designed for multiprocessors
- Can lead to simpler [well, shorter] code...
	- But still pretty low-level and hard to use
	- (convince yourself all the examples are correct;-)
- A higher-level paradigm would be nice!

## Conditional Critical Regions

- One early (1970s) effort was CCRs
	- Variables can be explicitly declared as 'shared'
	- Code can be tagged as using those variables, e.g.

```
shared int A, B, C; 
region A, B {
    await( /* arbitrary condition */);
     // critical code using A and B
}
```
• Compiler automatically declares and manages underlying primitives for mutual exclusion or synchronization

– e.g. wait/signal, read/await/advance, …

• Easier for programmer (c/f previous implementations)

### CCR Example: Producer-Consumer

shared int buffer[N]; shared int in = 0; shared int out = 0;

```
// producer thread
while(true) {
  item = produce();
   region in, out, buffer {
    await((in-out) < N);buffer[in % N] = item;in = in + 1;}
}
```

```
// consumer thread 
while(true) \{ region in, out, buffer { 
    await((in-out) > 0); item = buffer[out%N]; 
    out = out + 1; }
   consume(item);
}
```
- Explicit (scoped) declaration of critical sections
	- automatically acquire mutual exclusion lock on region entry
- Powerful **await**(): any evaluable predicate

## CCR Pros and Cons

- On the surface seems like a definite step up
	- Programmer focuses on **variables** to be protected, compiler generates appropriate semaphores (etc)
	- Compiler can also check that shared variables are never accessed outside a CCR
	- (still rely on programmer annotating correctly)
- But **await**(<expr>) is problematic…
	- What to do if the (arbitrary) <expr> is not true?
	- very difficult to work out when it becomes true?
	- Solution was to leave region & try to re-enter: this is busy waiting, which is very inefficient…

## Monitors

- **Monitors** are similar to CCRs (implicit mutual exclusion), but modify them in two ways
	- Waiting is limited to explicit **condition variables**
	- All related routines are combined together, along with initialization code, in a single construct
- Idea is that only one thread can ever be executing 'within' the monitor
	- If a thread invokes a monitor method, it will block (queue) if there is another thread active inside
	- Hence all methods within the monitor can proceed on the basis that mutual exclusion has been ensured

## Example Monitor Syntax

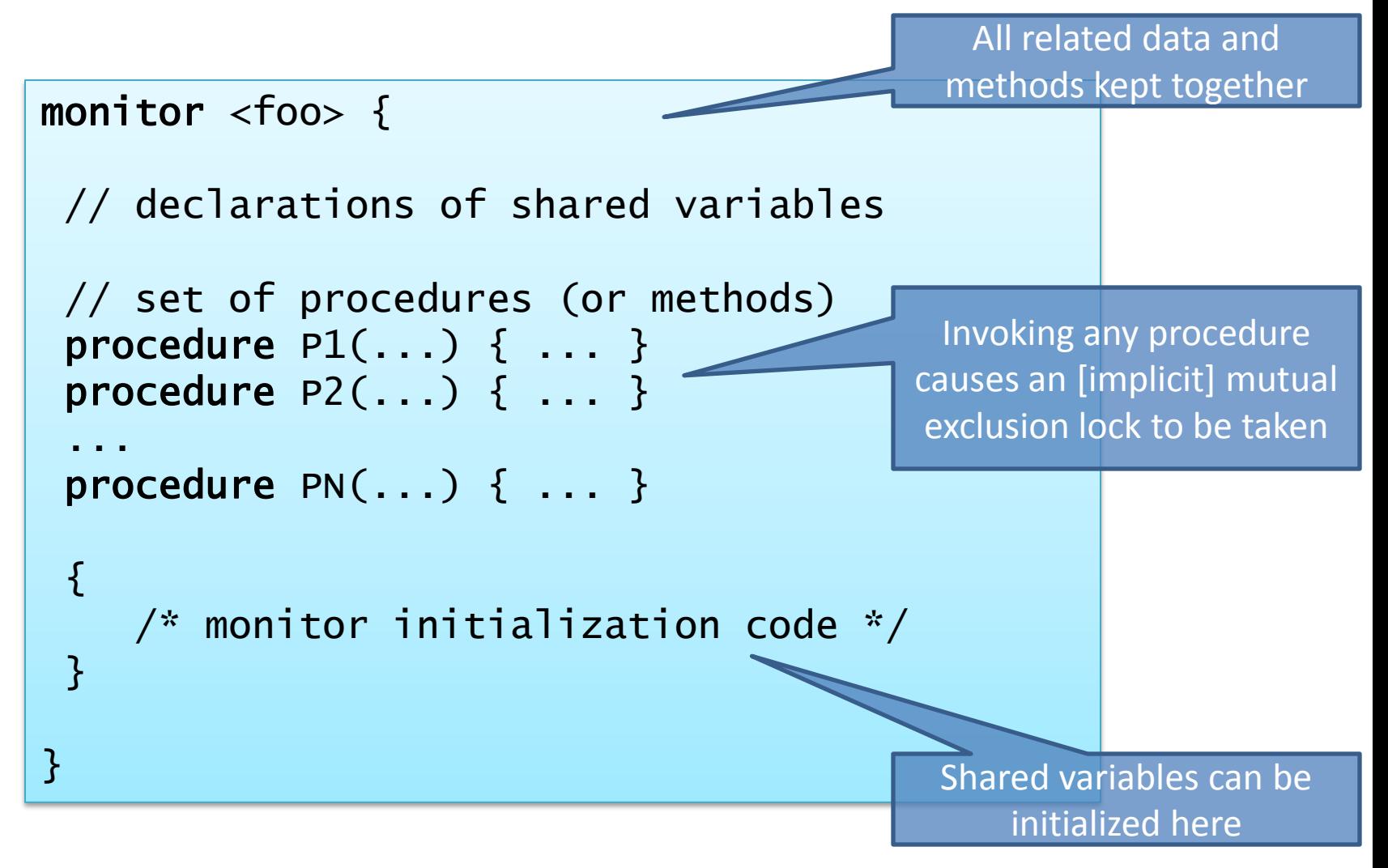

## Condition Variables

- Mutual exclusion not always sufficient – e.g. may need to wait for a condition to occur
- Monitors allow condition variables
	- Explicitly declared & managed by programmer
	- Support three operations:

```
wait(cv) \{ suspend thread and add it to the queue
    for cv; release monitor lock 
}
signal(cv) { } if any threads queued on cv, wake one;
}
broadcast(cv) { 
   wake all threads queued on cv;
}
```
#### Monitor Producer-Consumer Solution?

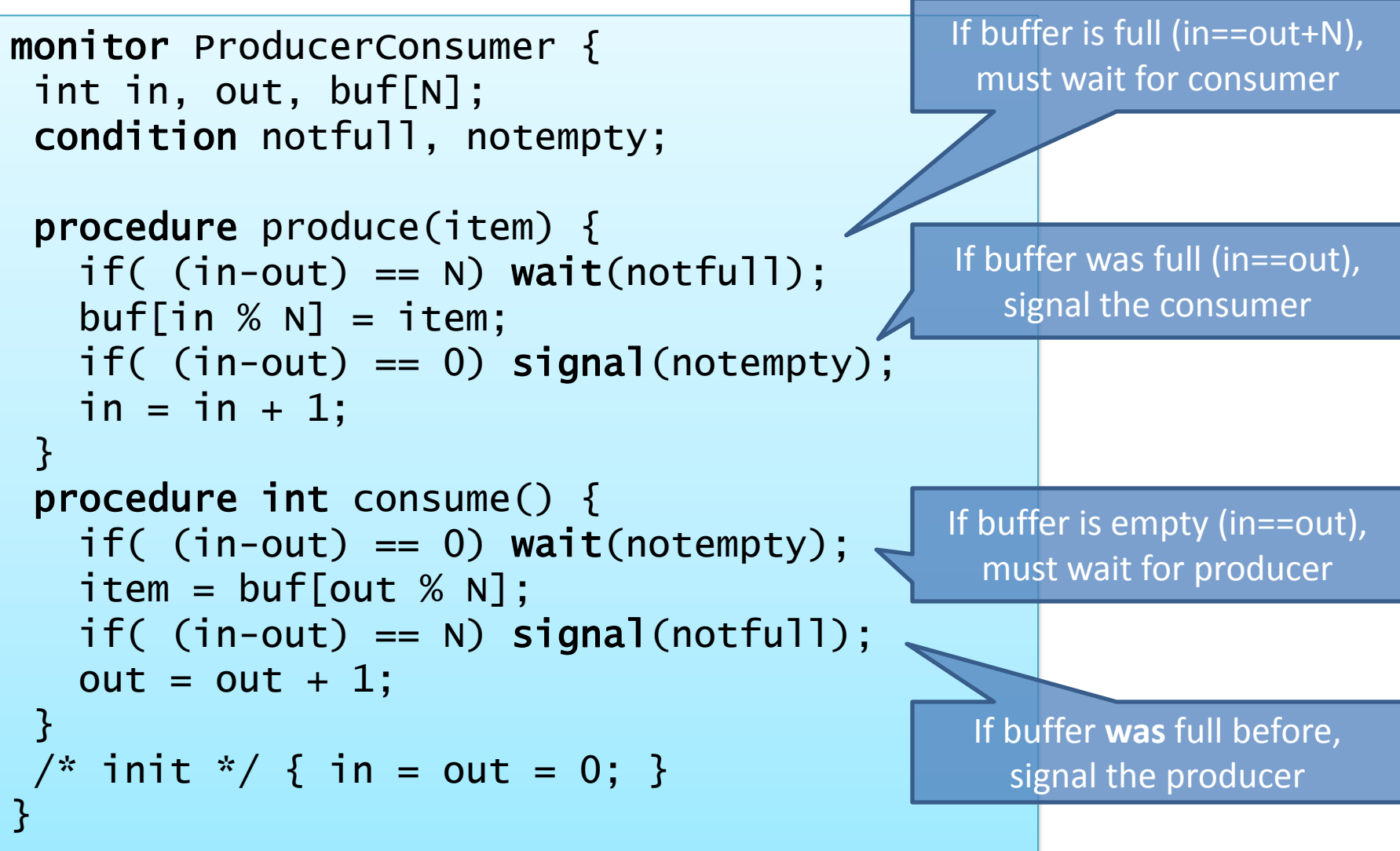

## Does this work?

- Depends on implementation of **wait**() & **signal**()
- Imagine two threads, T1 and T2
	- T1 enters the monitor and calls **wait**(C) this suspends T1, places it on the queue for C, and unlocks the monitor
	- Next T2 enters the monitor, and invokes **signal**(C)
	- Now T1 is unblocked (i.e. capable of running again)…
	- … but can only have one thread active inside a monitor!
- If we let T2 continue (so-called "signal-and-continue"), T1 must queue for re-entry to the monitor
	- And no guarantee it will be *next* to enter
- Otherwise T2 must be suspended ("signal-and-wait"), allowing T1 to continue…

#### Signal-and-Wait ("Hoare Monitors")

- Consider a queue **E** to enter monitor
	- If monitor is occupied, threads are added to **E**
	- May not be FIFO, but should be fair
- If thread T1 waits on C, added to queue **C**
- If T2 enters monitor & signals, waking T1 – T2 is added to a new queue **S** "in front of" **E** – T1 continues and eventually exits (or re-waits)
- Some thread on **S** chosen to resume – Only admit a thread from **E** when **S** is empty

## Signal-and-Wait Pros and Cons

- We call signal() exactly when condition is true, then directly transfer control to waking thread – Hence condition will still be true!
- But more difficult to implement…
- And can be difficult to reason about (a call to signal *may or may not* result in a context switch)
	- Hence we must ensure that any invariants are maintained at time we invoke **signal**()
- With these semantics, example on p14 is broken: – we **signal**() before incrementing in/out

## Signal-and-Continue

- Alternative semantics introduced by Mesa programming language (Xerox PARC)
- An invocation of **signal**() moves a thread from the condition queue **C** to the entry queue **E**
	- Invoking threads continues until exits (or waits)
- Simpler to build... but now not guaranteed that condition is true when resume!
	- Other threads may have executed after the signal, but before you continue

## Signal-and-Continue Example

- Consider multiple producer-consumer threads
	- 1. P1 enters. Buffer is full so blocks on queue for **C**
	- 2. C1 enters.
	- 3. P2 tries to enter; occupied, so queues on **E**
	- 4. C1 continues, consumes, and signals **C** ("notfull")
	- 5. P1 unblocks; monitor occupied, so queues on **E**
	- 6. C1 exits, allowing P2 to enter
	- 7. P2 fills buffer, and exits monitor
	- 8. P1 resumes and tries to add item BUG!
- Hence must *re-test condition*:
	- $-$  i.e. while( (in-out) == N) wait(notfull);

## Monitors: Summary

- Structured concurrency control
	- groups together shared data and methods – (today we'd call this object-oriented)
- Considerably simpler than semaphores (or event counts), but still perilous in places
- May be overly conservative sometimes:
	- e.g. for MRSW cannot have >1 reader in monitor
	- Typically must work around with entry and exit methods (BeginRead(), EndRead(), BeginWrite(), etc)
- Exercise: sketch a MRSW monitor implementation

## Concurrency in Practice

• Seen a number of abstractions for concurrency control

– Mutual exclusion and condition synchronization

- Next let's look at some concrete examples:
	- Linux kernel
	- POSIX pthreads (C/C++ API)
	- Java
	- C#

## Example: Linux Kernel

- Kernel provides spinlocks & semaphores
	- Spinlocks busy wait so only hold for short time
	- (dynamically optimized out on UP kernels)

```
DEFINE SPINLOCK(mylock);
spin_lock_irqsave(&mylock, flags); 
// do stuff (not much!)
spin lock irqrestore(&mylock, flags);
```
- Also get *reader-writer* spinlock variants
	- allows many readers or a single writer
	- (mostly deprecated now in favor of RCU)

## Example: pthreads

- Standard (POSIX) threading API for C, C++, etc
	- mutexes, condition variables and barriers
- Mutexes are essentially binary semaphores:

int **pthread mutex init**(pthread mutex t \*mutex, ...); int **pthread mutex lock** (pthread mutex t \*mutex); int **pthread mutex trylock**(pthread mutex t \*mutex); int **pthread mutex unlock**(pthread mutex t \*mutex);

- A thread calling lock() blocks if the mutex is held
	- trylock() is a non-blocking variant: returns immediately; returns 0 if lock acquired, or non-zero if not.

## Example: pthreads

• Condition variables are Mesa-style:

```
int pthread cond init(pthread cond t *cond, ...);
int pthread cond wait (pthread cond t *cond,
                     pthread mutex t *mutex);
int pthread cond signal(pthread cond t *cond);
int pthread cond broadcast (pthread cond t *cond);
```
• No proper monitors: must manually code e.g.

```
pthread mutex lock (&M);
while(!condition) 
   pthread cond wait(&c,&M);
// do stuff 
if(condition) pthread_cond_broadcast(&C);
pthread mutex unlock (\&M);
```
## Example: pthreads

- Barriers: explicit synchronization mechanism
	- Wait until all threads reach some point

```
int pthread barrier init(pthread barrier t *b, ..., N);
int pthread barrier wait(pthread barrier t *b);
```

```
pthread_barrier_init(&B, ..., NTHREADS); 
for(i=0; i<NTHREADS; i++)
    pthread_create(..., worker, ...);
worker() { 
    while(!done) { 
      // do work for this round
     pthread barrier wait(&bB);
 }
}
```
# Example: Java [original]

- Synchronization inspired by monitors
	- Objects already encapsulate data & methods!
- Mesa-style, but no explicit condition variables

```
public class MyClass {
 // 
    public synchronized void myMethod() throws ...{
      while(!condition) 
         wait();
      // do stuff 
      if(condition)
         notifyAll();
 }
}
```
• Java 5 provides many additional options…

## Example: C#

• Very similar to Java, tho explicit arguments

```
public class MyClass {
 // 
    public void myMethod() {
      lock(this) {
         while(!condition) 
             Monitor.Wait(this);
         // do stuff 
         if(condition)
         Monitor.PulseAll(this);
 }
 }
}
```
• Also provides spinlocks, reader-writer locks, semaphores, barriers, event synchronization, …

## Concurrency Primitives: Summary

- Concurrent systems require means to ensure:
	- **Safety** (mutual exclusion in critical sections), and
	- **Progress** (condition synchronization)
- Seen spinlocks (busy wait); semaphores; event counts / sequencers; CCRs and monitors
- Almost all of these are still used in practice
	- subtle minor differences can be dangerous
	- require care to avoid bugs

## Safety and Liveness

- Desirable properties for concurrent systems
	- **Safety**: bad things don't happen
	- **Liveness**: good things (eventually) happen
- Mutual exclusion is primarily about safety
	- Want to ensure two threads don't "collide" in terms of accessing shared data
- …but may have consequences for liveness too!
	- i.e. must ensure our program doesn't get stuck

#### Liveness Properties

- From a theoretical viewpoint must ensure that we eventually make progress, i.e. want to avoid
	- **Deadlock** (threads sleep waiting for each other), and
	- **Livelock** (threads execute but make no progress)
- Practically speaking, also want good performance
	- **No starvation** (single thread must make progress)
	- (more generally may aim for **fairness**)
	- **Minimality** (no unnecessary waiting or signalling)
- The properties are often at odds with safety :-(

## Deadlock

- Set of *k* threads go asleep and cannot wake up – each can only be woken by another who's asleep!
- Real-life example (Kansas, 1920s):
	- "*When two trains approach each other at a crossing, both shall come to a full stop and neither shall start up again until the other has gone."*
- In concurrent programs, tends to involve the taking of mutual exclusion locks, e.g.: Risk of deadlock if

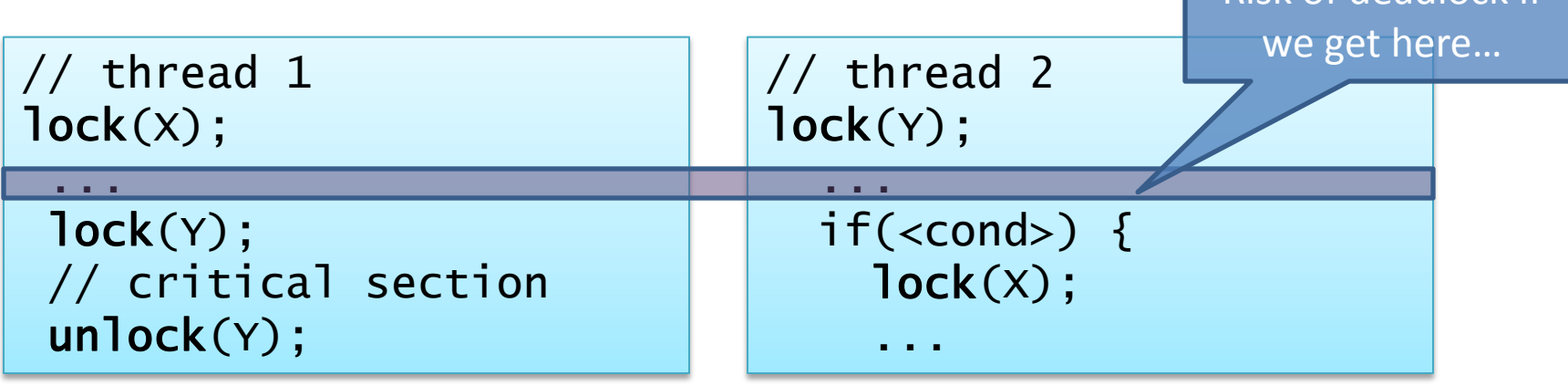

## Requirements for Deadlock

- Like all concurrency bugs, deadlock may be rare (e.g. imagine <cond> is mostly false)
- In practice there are four necessary conditions
	- **1. Mutual Exclusion**: resources have bounded #owners
	- **2. Hold-and-Wait**: can get **R**x and wait for **R**y
	- **3. No Preemption**: keep **R**x until you release it
	- **4. Circular Wait**: cyclic dependency
- Require all four to be true to get deadlock
	- But most modern systems always satisfy 1, 2, 3

## Resource Allocation Graphs

- Graphical way of thinking about deadlock
- Circles are threads (or processes), boxes are single owner resources (e.g. mutual exclusion locks)
- A **cycle** means we (will) have deadlock

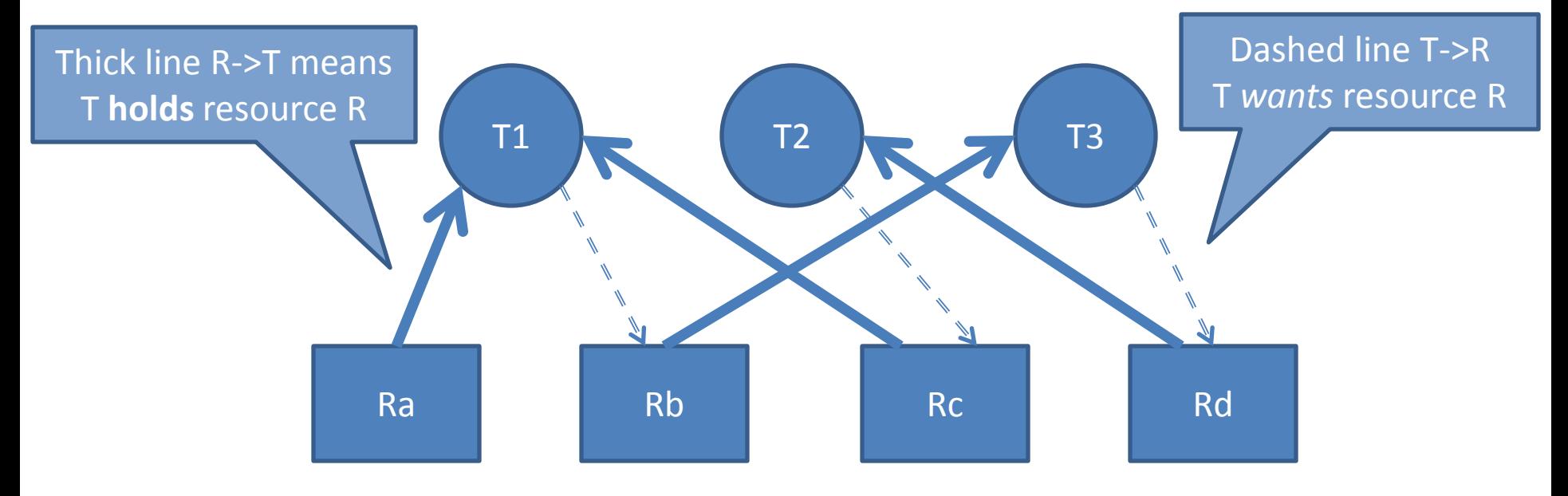

#### Resource Allocation Graphs

- Can generalize to resources which can have K distinct users (c/f semaphores)
- Absence of a cycle means no deadlock…
	- but presence only means *may have* deadlock, e.g.

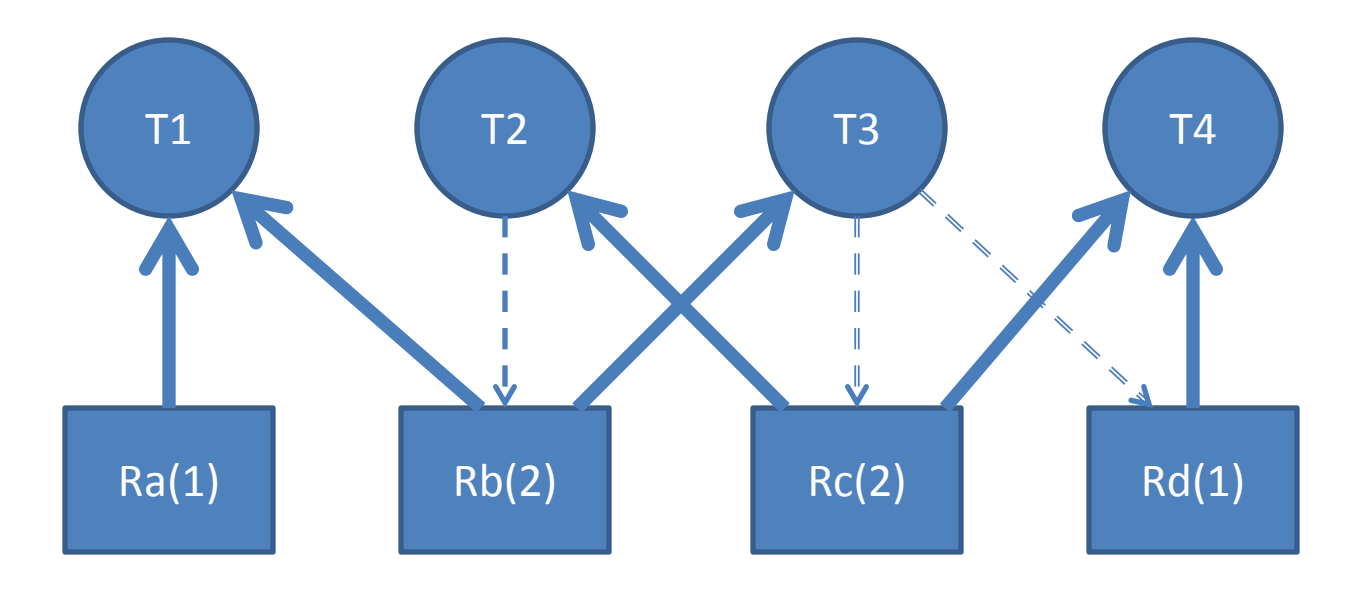

# Dealing with Deadlock

- 1. Ensure it never happens
	- Deadlock prevention
	- Deadlock avoidance (Banker's Algorithm)
- 2. Let it happen, but recover
	- Deadlock detection & recovery
- 3. Ignore it!
	- The so-called "Ostrich Algorithm" ;-)
	- i.e. let the programmer fix it
	- Very widely used in practice!

## Deadlock Prevention

- **1. Mutual Exclusion**: resources have bounded #owners
	- Could always allow access… but probably unsafe ;-(
	- However can help e.g. by using MRSW locks
- **2. Hold-and-Wait**: can get **R**x and wait for **R**y
	- Require that we request all resources simultaneously; deny the request if *any* resource is not available now
	- But must know maximal resource set in advance = hard?
- **3. No Preemption**: keep **R**x until you release it
	- Stealing a resource generally unsafe (tho see later)
- **4. Circular Wait**: cyclic dependency
	- Impose a partial order on resource acquisition
	- Can work: but requires programmer discipline

# Example: Dining Philosophers

• 5 philosophers, 5 forks, round table…

```
Semaphore forks[] = new Semaphore[5];
```

```
while(true) { // philosopher i
    think();
    wait(fork[i]);
   wait(fork[(i+1) % 5];
    eat(); 
    signal(fork[i]);
   signal(fork[(i+1) % 5];}
```
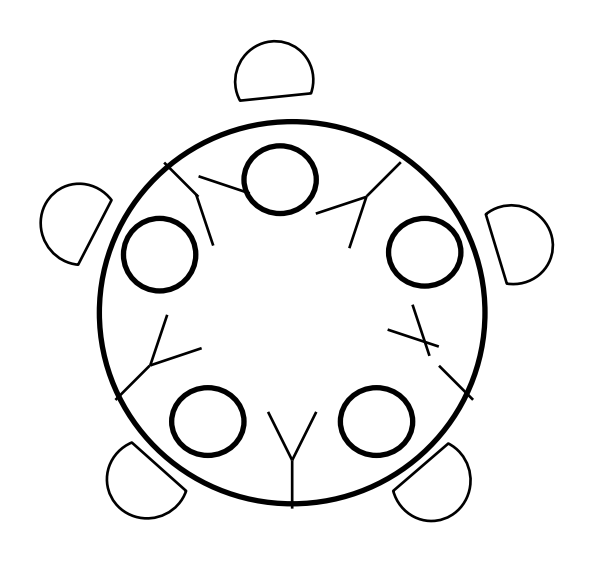

- Possible for everyone to acquire 'left' fork (i)
	- Q: what happens if we swap order of **signal**()s?

# Example: Dining Philosophers

• (one) Solution: always take lower fork first

Semaphore forks[] = new Semaphore[5];

```
while(true) \{ // philosopher i
    think();
   first = MIN(i, (i+1) % 5);second = MAX(i, (i+1) % 5); wait(fork[first]);
    wait(fork[second];
    eat(); 
    signal(fork[second]);
    signal(fork[first]);
}
```
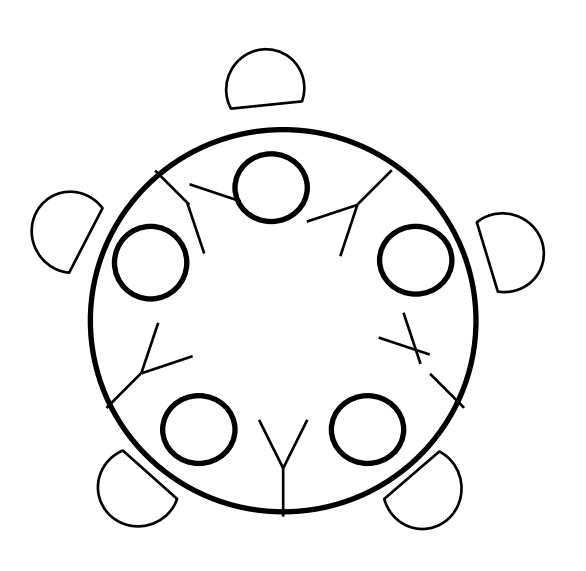

• Now even if 0, 1 2, 3 are held, 4 will not acquire final fork

## Deadlock Avoidance

- Prevention aims for deadlock-free "by design"
- **Deadlock Avoidance** is a dynamic scheme:
	- Assume we know maximum possible resource allocation for every process / thread
	- Track actual allocations in real-time
	- When a request is made, only grant if guaranteed no deadlock even if all others take max resources
- e.g. Banker's Algorithm see textbooks
	- Not really useful in general as need *a priori* knowledge of #processes/threads, and their max resource needs

## Deadlock Detection

- A dynamic scheme which attempts to determine if deadlock exists
- When only a single instance of each resource, can explicitly check for a cycle:
	- Keep track which object each thread is waiting for
	- From time to time, iterate over all threads and build the resource allocation graph
	- $-$  Run a cycle detection algorithm on graph O(n<sup>2</sup>)
- More difficult if have multi-instance resources

## Deadlock Detection

- Have *m* distinct resources and *n* threads
- **V**[0:m-1], vector of available resources
- **A**, the *m* x *n* resource allocation matrix, and **R**, the *m* x *n* (outstanding) request matrix
	- **A**<sup>i</sup> , j is the number of objects of type *j* owned by *i*
	- **R**<sup>i</sup> , j is the number of objects of type *j* needed by *i*
- Proceed by marking rows in **A** for threads that are not part of a deadlocked set
	- If we cannot mark all rows of **A** we have deadlock

## Deadlock Detection Algorithm

- Mark all zero rows of A (since a thread holding zero resources can't be part of deadlock set)
- Initialize a working vector **W**[0:m-1] to **V**
- Select an unmarked row *i* of **A** s.t. **R**[*i*] <= **W**
	- (i.e. find a thread who's request can be satisfied)
	- $-$  Set **W** = **W** + A[i]; mark row *i*, and repeat
- Terminate when no such row can be found – Unmarked rows (if any) are in the deadlock set

## Deadlock Detection Example 1

• Five threads and three resources (none free)

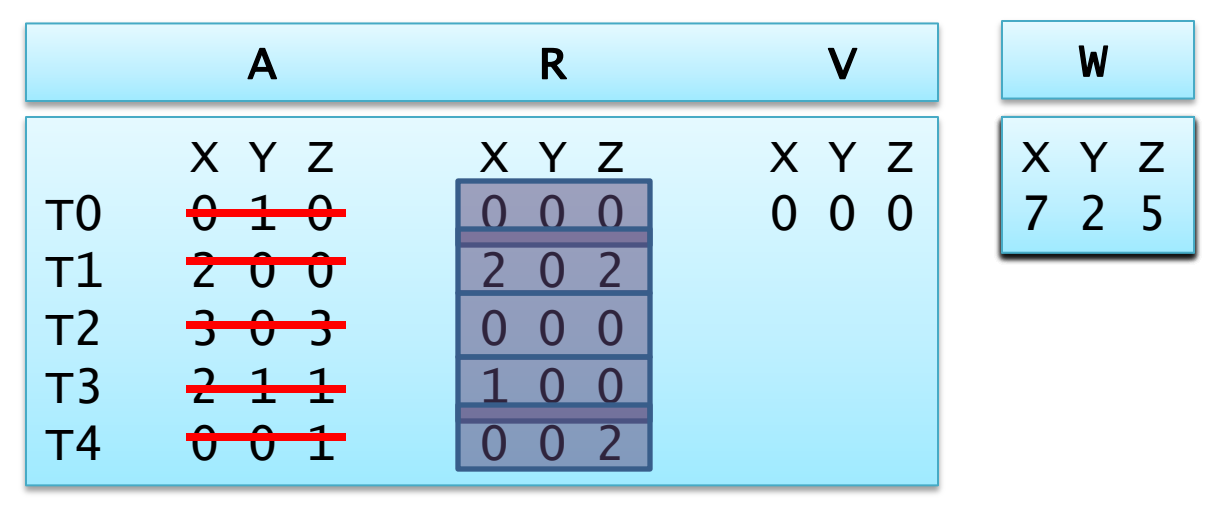

- Find an unmarked row, mark it, and update **W**
	- TO, T2, T3, T4, T1

## Deadlock Detection Example 2

• Five threads and three resources (none free)

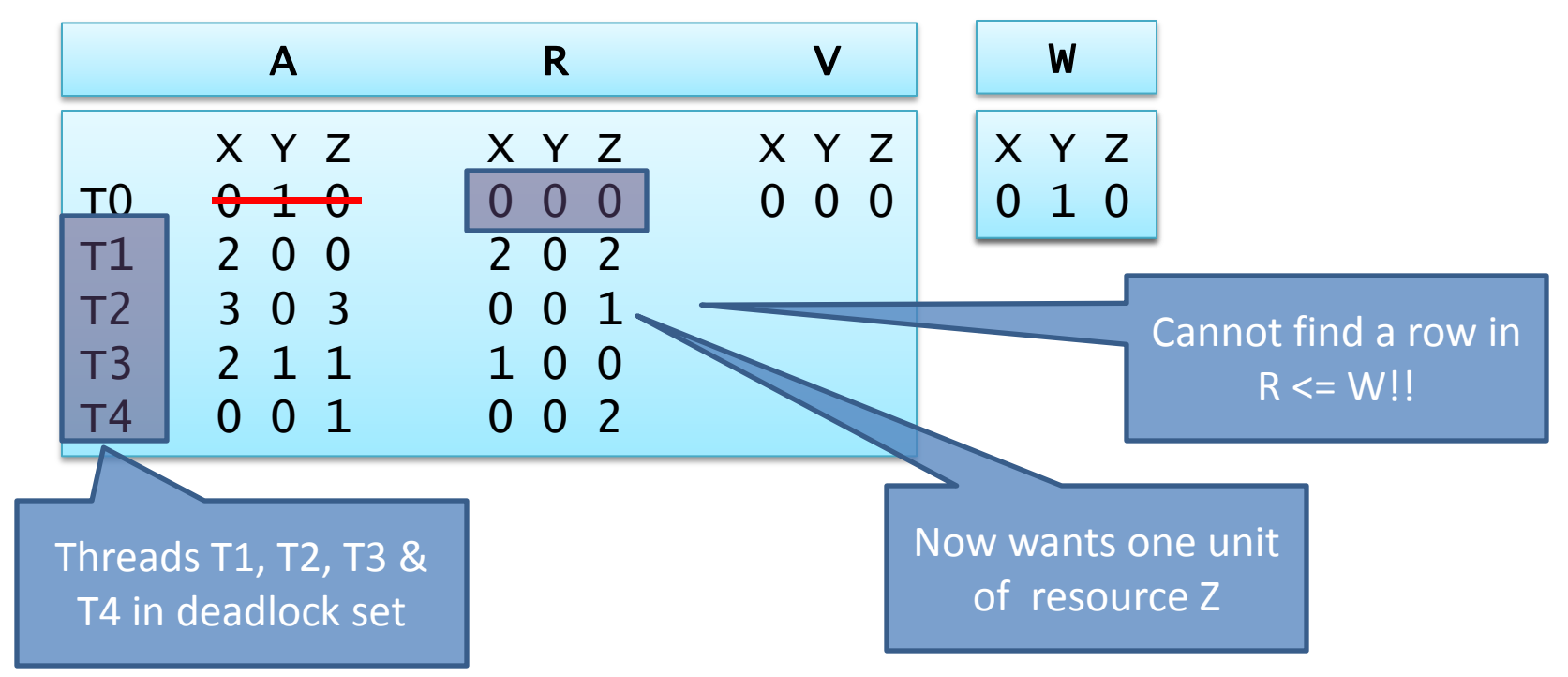

• One minor tweak to T2's request vector…

## Deadlock Recovery

- What can we do when we detect deadlock?
- Simplest solution: kill someone! – Ideally someone in the deadlock set ;-)
- Brutal, and not guaranteed to work
	- But sometimes the best we can do
	- E.g. linux OOM killer (better than system reboot?)
- Could also resume from checkpoint
	- Assuming we have one
- In practice computer systems seldom detect or recover from deadlock: rely on programmer

## Livelock

- Deadlock is at least 'easy' to detect by humans – System basically blocks & stops making any progress
- Livelock is less easy to detect as threads continue to run… but do nothing useful
- Often occurs from trying to be clever, e.g.:

```
// thread 1
lock(x);...
 while (!trylock(Y)) {
   unlock(X);
    yield();
    lock(X); 
 } 
 ...
```

```
// thread 2
lock(Y);
 ... 
  while(!trylock(x)) {
     unlock(Y); 
     yield();
     lock(Y);
 }
 ...
```
## Priority Inversion

- Another liveness problem…
	- Due to interaction between locking and scheduler
- Consider three threads: T1, T2, T3
	- T1 is high priority, T2 low priority, T3 is medium
	- T2 gets lucky and acquires lock L…
	- … T1 preempts him and sleeps waiting for L…
	- … then T3 runs, preventing T2 from releasing L!
- This is not deadlock or livelock
	- But not very desirable (particularly in RT systems)

## Handling Priority Inversion

- Typical solution is **priority inheritance**:
	- Temporarily boost priority of lock holder to that of the highest waiting thread
	- Hard to reason about resulting behaviour
	- (some RT systems (like VxWorks) allow you specify on a per-mutex basis [to Rover's detriment ;-])
- Windows "solution"
	- Check if any ready thread hasn't run for 300 ticks
	- If so, double its quantum and boost its priority to 15
	- –